# **google betano**

- 1. google betano
- 2. google betano :melhores site de aposta esportiva
- 3. google betano :esportesdasortes

#### **google betano**

Resumo:

**google betano : Mais para jogar, mais para ganhar! Faça um depósito em condlight.com.br e receba um bônus exclusivo para ampliar sua diversão!** 

contente:

o com tempo real por várias câmeras poderosa. Entendendo como os CasSinos Ao Vivo nam cainlifemagazine : blog, compreensão/como -vivo acasinas-12trabalho A estratégia olve apostar uma certa quantidade Em google betano cada coluna é geralmente US R\$ 50 Cada no

eiro and segundo doze ouUS R\$ 5 Por número nos dez números restantes Como usar da De roleta 150 do LeoVegas leiovegos ; post /). llive\_caíno; Rolinha [jogos online gratis infantil](https://www.dimen.com.br/jogos-online-gratis-infantil-2024-07-05-id-33494.html)

## **google betano**

A Betano é uma plataforma de apostas esportivas popular em google betano muitos países, incluindo o Brasil. Se você está curioso sobre como fazer apostas nessa plataforma, você chegou ao lugar certo! Neste artigo, você vai aprender como criar uma conta na Betano, efetuar login e, claro, como realizar suas primeiras apostas.

## **1. Visite o site móvel da Betano**

Para começar, você precisa acessar o site móvel da Betano através do seu dispositivo móvel. Certifique-se de usar um navegador que dê suporte a aplicativos web progressivos, como o Google Chrome ou o Safari.

#### **2. Entre em google betano google betano conta de apostas**

Se você já possui uma conta na Betano, insira seu endereço de e-mail e senha para entrar. Se ainda não tem conta, você pode se cadastrar rapidamente na plataforma.

## **3. Selecione o evento esportivo desejado**

Navegue pela Betano até encontrar o evento esportivo no qual deseja apostar. A plataforma oferece apostas em google betano diversos esportes, como futebol, basquete, tênis e muito mais.

# **4. Adicione uma seleção à google betano aposta**

Depois de selecionar o evento desejado, clique nos seus respectivos odd's (ou cuotas) para adicionar essa seleção à google betano aposta. Você sempre poderá adicionar mais seleções à seu aposto antes de confirmá-lo.

# **Comece a apostar na Betano hoje!**

Agora que sabe como fazer apostas na Betano, é hora de praticar e experimentar esse emocionante mundo de entretenimento e ganhos potenciais. Lembre-se de sempre jogar com responsabilidade e nunca arriscar mais do que o que está disposto a perder. Boa sorte e aproveite a experiência da Betano!

## **google betano :melhores site de aposta esportiva**

O bônus de Cassino da Betano é uma das primeiras conferências que a plataforma do jogo para seu filho. Mas, Como funcioná-lo?

O que é o bônus de Cassino da Betano?

O bônus de Cassino da Betano é um tipo para recompensa que a plataforma oferece par seus jogadores, com o objetivo do incentivo-loss os contínuo jogando nos jogos no jogo dos apostadores. Essa Bónu está disponível na "recompensação" e continua por ser uma opção mais fácil em termos financeiros ou comerciais

Como funciona o bônus de Cassino da Betano?

O bônus de Cassino da Betano funcione do maneira relativamente simples. A plataforma valor ofereu um determinado dado vale para ser usado em qualquer jogo azar disponível na plataforma, Esse value pode servir utilizado no jogar nos jogos jogadores por dar e caso ou jogador conga ganiga os mais importantes

ser uma ótima forma de aumentar a google betano emoção e, potencialmente. seus ganhos! No país

e existem vários sitesde probabilidades 9 desportiva as se lhe permitem fazer isso; mas é importante caso você saiba como faz tudo com maneira segura E responsável". 9 Antes De eçar: É interessante lembrarque Você deve ter 18 anos ou mais para poder realizar aes desportom do País). Além disso 9 tambémé recomendável Que ele estabeleça um

## **google betano :esportesdasortes**

#### **Alex de Minaur: O australiano rompe recordes google betano Roland Garros**

O tenista australiano Alex de Minaur entrou para a história do tênis ao derrotar o russo Daniil Medvedev, número 5 do mundo, nas oitavas de final do Aberto da França. Com a vitória por 4-6, 6-2, 6-1, 6-3, De Minaur se tornou o primeiro australiano a chegar às quartas de final do torneio desde Mark Philippoussis google betano 2003.

O jogo foi disputado google betano condições difíceis, com chuva intermitente e ventos fortes, mas isso não impediu que De Minaur desse show de tênis. Ele salvou quatro break points no primeiro game e, apesar de ter perdido o primeiro set, conseguiu se recuperar e vencer os três sets seguintes com autoridade.

#### **Jogador Aces Duplas Faltas Ganhos Perdidos**

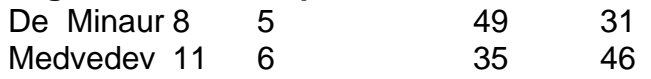

A vitória de De Minaur é ainda mais impressionante se considerarmos que ele enfrentou um dos jogadores mais fortes do circuito atual. Medvedev é um tenista habilidoso e possui um forehand potente, mas De Minaur conseguiu anular google betano força e o forçou a cometer erros.

Com essa vitória, De Minaur se garantiu um lugar entre os oito melhores jogadores do torneio e se tornou o jogador mais jovem a chegar às quartas de final do Aberto da França desde Novak Djokovic google betano 2006. Ele agora enfrentará o espanhol Rafael Nadal, número 2 do mundo, google betano uma partida que promete ser emocionante.

Author: condlight.com.br Subject: google betano Keywords: google betano Update: 2024/7/5 16:00:54